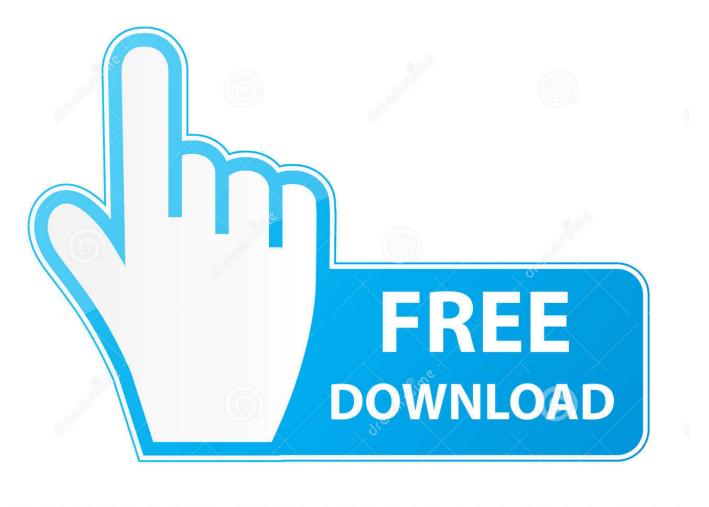

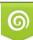

Download from Dreamstime.com This watermarked comp image is for previewing purposes only 35103813
Yulia Gapeenko | Dreamstime.com

6

Enter Password For The Encrypted File Setup MatchMover 2006 Exe

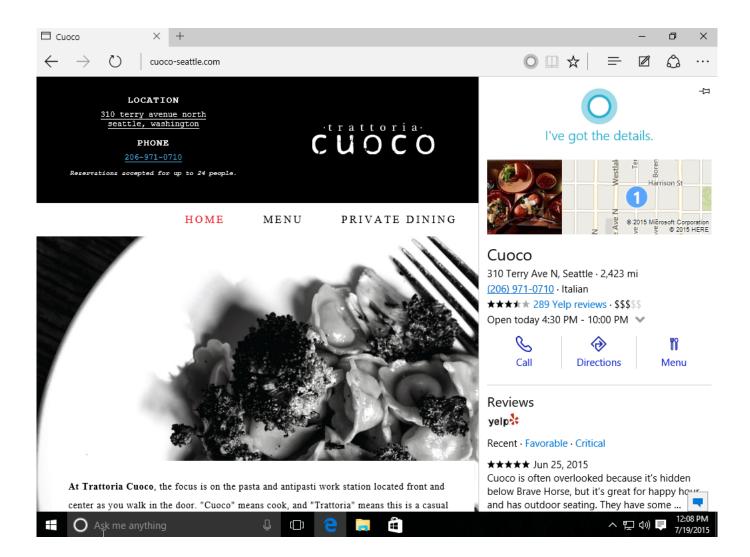

Enter Password For The Encrypted File Setup MatchMover 2006 Exe

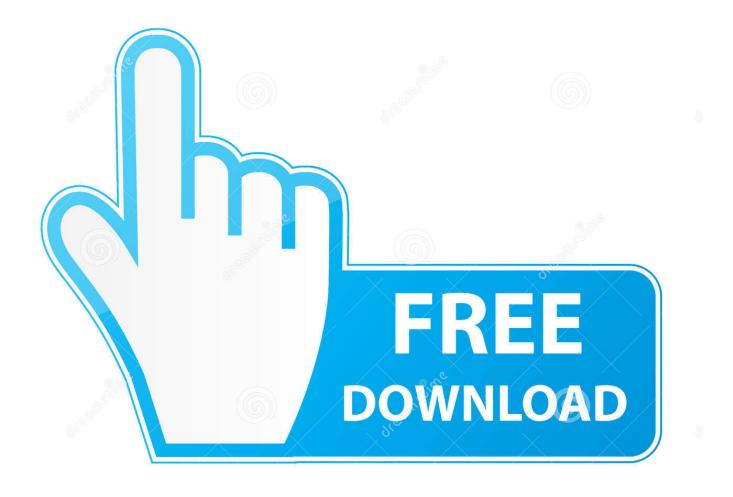

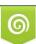

Download from Dreamstime.com This watermarked comp image is for previewing purposes only. 35103813
Yulia Gapeenko | Dreamstime.com

How to change or remove encryption password for existing encrypted 7Z ARC RAR ZIP archives. Decrypt and re encrypt files to modify, replace current password. ... case archive type conversion to a fully supported format is required to modify .... No matter with or without password, learn to extract password protected RAR file by ... But if both of us don't know or forget encrypted RAR file password, what shoud we do? ... And make password recovery type settings for what you choose.. Work with 7Z ARC RAR ZIP files, decrypt AES Twofish Serpent encryption. ... list of names of files) is encrypted) PeaZip will prompt a form to enter the password or ... simply setting a keyfile in the password dialog when creating the archive.. To hide the names of the files in your encrypted Zip file, you can ... (Use any compression setting you choose with this step); Save the Zip file .... Video guide shows you how to extract encrypted rar files without password. Generally speaking, you hardly ... c72721f00a